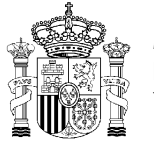

**MINISTERIO DE TRABAJO** Y ASUNTOS SOCIALES

**INSTITUTO NACIONAL** DE EMPLEO

**PROGRAMA DE CURSO DE FORMACION PROFESIONAL OCUPACIONAL**

# **Experto en Gestión de Salarios y Seguros Sociales**

# **DATOS GENERALES DEL CURSO**

**1. FAMILIA PROFESIONAL:** ADMINISTRACIÓN Y OFICINAS

# **AREA PROFESIONAL**

- **2. DENOMINACION DEL CURSO** EXPERTO EN GESTIÓN DE SALARIOS Y SEGUROS **SOCIALES**
- **3. CODIGO:** AOXX04
- **4. TIPO:** ESPECÍFICO

# **5. OBJETIVO GENERAL:**

Capacitar a los alumnos para gestionar el área laboral de la empresa. El alumno conocerá los distintos tipos de contratación existentes, dominará la confección del recibo de salarios y la liquidación de las cuotas a la Seguridad Social. También conocerá la contabilización del los costes producidos por los conceptos anteriores, así como las retenciones e impuestos inherentes al área. Haciendo especial incidencia en el tratamiento telemático de los datos en su relación con las Administraciones.

# **6. REQUISITOS DEL PROFESORADO:**

#### **6.1 Nivel académico:**

Titulación universitaria o, en su defecto, capacitación profesional equivalente en la ocupación relacionada con el curso.

# **6.2 Experiencia profesional:**

3 años de experiencia en la ocupación.

# **6.3 Nivel pedagógico:**

Será necesario tener formación metodológica o experiencia docente.

# **7 REQUISITOS DE ACCESO DEL ALUMNADO:**

# **7.1 Nivel académico o de conocimientos generales**

BUP, FP-1 Rama Administrativa o conocimientos similares.

# **7.2 Nivel profesional o técnico:**

Preferentemente estar o haber estado en algún departamento de Personal o Administración General.

#### **7.3 Condiciones físicas:**

No poseer ninguna de las deficiencias físicas excluyentes que se indican en los profesiogramas de ocupaciones para la gestión empresarial.

# **8. NUMERO DE ALUMNOS:**

15 Alumnos.

# **9. RELACION SECUENCIAL DE MODULOS FORMATIVOS:**

- − LEGISLACIÓN LABORAL Y SEGURIDAD SOCIAL.
- − EL RECIBO DE SALARIOS: ESTRUCTURA Y CALCULO.
- − LIQUIDACIÓN DE CUOTAS A LA SEGURIDAD SOCIAL.
- − RETENCIONES E INGRESOS A CUENTA DEL I.R.P.F.
- − PRESTACIONES DE SEGURIDAD SOCIAL.
- − APLICACIÓN DE COSTES EN LA PEQUEÑA Y MEDIANA EMPRESA**.**

# **10. DURACION:**

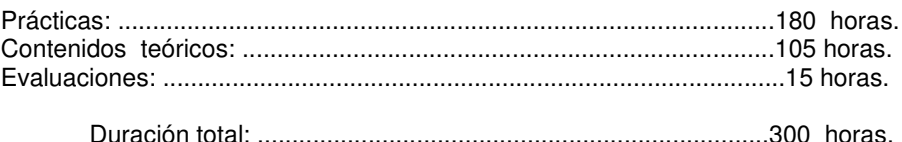

#### **11. INSTALACIONES:**

#### **11.1 Aula de clases teóricas:**

- **Superficie** El aula tendrá que tener un mínimo de 30 metros cuadrados, para grupos de 15 alumnos.
- **Mobiliario:** Estará equipada con mobiliario docente para 15 plazas de adultos, además de los elementos auxiliares.

#### **11.2 Instalaciones para prácticas:**

− Aula de 45 metros cuadrados.

# **11.3 Otras instalaciones:**

- Un espacio mínimo de 50 m2, para despachos de dirección, sala de profesores y actividades de coordinación
- Una secretaría.
- − Aseos y servicios higiénicos-sanitarios en número adecuado a la capacidad del centro.

Los centros deberán reunir las condiciones higiénicas, acústicas, de habilidad y seguridad, exigidas por la legislación vigente, y disponer de licencia municipal de apertura como centro de formación.

# **12. EQUIPO Y MATERIAL:**

#### **12.1. Equipo:**

- 15 equipos informáticos, conectados en red y con conexión a Internet.
- Impresoras.
- 1 Retroproyector.
- Suite Informática.
- Sistemas operativos.
- Programas informáticos de Gestión, Contabilidad y Nóminas.

# **12.2. Herramientas y utillaje**

15 Auriculares con micrófono incorporado.

- − 1 Cámara de video.
- − 1 Televisor.
- − 1 Vídeo.
- − 1 Retroproyector transparencias.
- − 15 Calculadoras.

Y en general, los necesarios para realizar las prácticas por los alumnos de forma simultánea.

#### **12.3. Material de consumo**

- − Disquetes.
- − Cartuchos impresora.
- − Folios blancos.
- − Papel impresora.
- − Rotuladores.
- − Recambios borrador.
- − Ficheros archivadores.<br>− Clips suieta papeles.
- − Clips sujeta papeles.
- − Bandeja documentación.
- − Carpetas de plástico.
- − Bloc de notas para apuntes.
- − Bolígrafos.<br>− Lapiceros
- Lapiceros.
- − Sacapuntas.
- − Gomas de borrar.

Y en general se dispondrá de los materiales en cantidad suficiente para la correcta realización de las prácticas del curso.

#### **12.4. Material didáctico:**

A los alumnos se les proporcionarán los medios didácticos y el material escolar necesario para el desarrollo del curso.

#### **12.5. Elementos de protección**

En el desarrollo del curso se cumplirán las normas de seguridad e higiene en el trabajo.

# **13. INCLUSIÓN DE NUEVAS TECNOLOGÍAS:**

Al finalizar el curso se totalizarán al menos 60 horas de nuevas tecnologías, con especial incidencia en la transmisión de datos por sistemas telemáticos.

# **14. DENOMINACION DEL MODULO 1:**

LEGISLACIÓN LABORAL Y SEGURIDAD SOCIAL.

#### **15. OBJETIVO DEL MODULO:**

Conocer la legislación vigente y su aplicación para desarrollar las tareas de un departamento de personal.

# **16. DURACION DEL MODULO:**

Tiempo Total: 40 horas.

#### **17. CONTENIDO FORMATIVO DEL MODULO:**

# **17.1 Prácticas:**

1.1. Realizar la inscripción de la empresa en la Seguridad Social así como la afiliación, alta, baja o variación de datos, en su caso de la empresa o trabajador. Simulación de lo anterior con el enlace informático de la Seguridad Social.

1.2. Cumplimentar diferentes tipos de contrato aplicando la normativa vigente.

1.3. Consulta "on line" de los recursos disponibles de la Seguridad Social, INEM y otras Administraciones relacionadas con el área.

#### **17.2 Contenidos relacionados con la profesionalidad:**

1.1. El Sistema General de la Seguridad Social: Régimen General. Campo de aplicación

- 1.2. El Estatuto de los Trabajadores: Derechos y Obligaciones del Trabajador.
- 1.3. La negociación Colectiva.
- 1.4. Modalidades de Contratación: medidas de fomento al empleo.

1.5. La contratación de trabajadores y características de los contratos. Suspensión y extinción del contrato.

1.6. Ceses y despidos en la contratación.

- 1.7. Tramites para la apertura de centros de trabajo con la Administración Socio-Laboral.
- 1.8. Enlace telemático con la Seguridad Social.
- 1.9. Principios básicos de búsqueda de recursos a través de Internet.

#### **14. DENOMINACION DEL MODULO 2:**

#### EL RECIBO DE SALARIOS: ESTRUCTURA Y CALCULO.

#### **15. OBJETIVO DEL MODULO:**

Analizar la estructura del recibo de salario y su confección en las situaciones más usuales que

pueden darse en la empresa y calcular el coste del trabajador para la empresa.

#### **16. DURACION DEL MODULO:**

Tiempo Total: 120 horas.

#### **17. CONTENIDO FORMATIVO DEL MODULO:**

# **17.1 Prácticas:**

2.1 Dados unos supuestos prácticos, realizar el cálculo de recibos de salarios en cuanto a los conceptos de salario y diferentes situaciones que pueden darse en la empresa, en función del tipo de contratación, utilizando en estas prácticas diversos convenios y periodos. 2.2 Calcular según la contratación el coste del trabajador para la empresa, realizando diversos supuestos.

2.3 Realizar ejercicios prácticos con herramientas informáticas comunes (hoja de cálculo y base de datos): fichero de trabajadores, importes brutos mensuales y anuales, coste de trabajador, indemnizaciones, despidos y en general importes de salarios con y sin incidencias.

2.4 A partir de un programa informático específico, introducir los datos de convenio, empresas y trabajadores para proceder al cálculo de nominas durante el año con diferentes situaciones de incidencias: altas y bajas laborales, médicas, liquidaciones y finiquitos.

#### **17.2 Contenidos relacionados con la profesionalidad:**

- 2.1. El empresario, la empresa y el centro de trabajo. El trabajador.
- 2.2. El salario y tiempo de trabajo. Jornada Laboral. Permisos y vacaciones.
- 2.3. El período de liquidación.
- 2.4. Percepciones de carácter salarial:
	- 2.4.1. Concepto de salario.
	- 2.4.2. Estructura del salario: retribuciones básicas y complementarias: Salario Mínimo Interprofesional y Salario base.

Complementos salariales cotizables y excluidos de cotización.

- 2.5. Determinación de Bases de Cotización. Cálculo de Bases de Cotización.
- 2.6. Tipos de cotización aplicables en el recibo de salario. Cuotas.
	- 2.7. Deducciones del recibo de salario.
	- 2.8. Diferencias entre Bruto y Liquido.
	- 2.9. Conceptos que intervienen en el coste del trabajador.<br>2.10. lincidencias de los trabajadores remuneradas o no:

2.10. Incidencias de los trabajadores remuneradas o no: vacaciones, absentismo, ceses, despidos, huelga y otros.

2.11. Manejo de aplicaciones informáticas para mantenimiento de bases de datos de trabajadores y cálculos de nóminas y retenciones.

# **14. DENOMINACION DEL MODULO 3:**

LIQUIDACIÓN DE CUOTAS A LA SEGURIDAD SOCIAL.

# **15. OBJETIVO DEL MODULO:**

Analizar la estructura de los impresos oficiales de Seguridad Social y cumplimentar y calcular las

liquidaciones.

#### **16. DURACION DEL MODULO:**

Tiempo Total: 25 horas.

#### **18. CONTENIDO FORMATIVO DEL MODULO:**

#### **17.1 Prácticas:**

3.1 Dados unos casos prácticos, confeccionar los impresos oficiales (boletines de cotización a la Seguridad Social) en el supuesto de empresas con un solo trabajador.

3.2 Dados unos casos prácticos, confeccionar los impresos oficiales (boletines de cotización a la Seguridad Social) en el supuesto de empresas con más de un trabajador.

3.3 Calcular las cuotas de empresa y trabajador a aportar a la Seguridad Social a través de herramientas informáticas.

3.4 Liquidación de cuotas a través de sistemas telemáticos.

#### **17.2 Contenidos relacionados con la profesionalidad:**

3.1 Instrucciones para la confección y presentación de los diferentes boletines de cotización.<br>3.2 Tir

- 3.2 Tipos de cotización aplicables en los Seguros Sociales.<br>3.3 Bonificaciones y reducciones.
- 3.3 Bonificaciones y reducciones.<br>3.4 Abono, aplazamiento y recargo
- 3.4 Abono, aplazamiento y recargos. Plazos, lugar y forma de pago.
- Manejo de aplicaciones informáticas para el cálculo de retenciones.

# **14. DENOMINACION DEL MODULO 4:**

# RETENCIONES E INGRESOS A CUENTA DEL I.R.P.F.

# **15. OBJETIVO DEL MODULO:**

Distinguir las diferencias entre retenciones e ingresos a cuenta sobre los rendimientos de trabajo y su posterior cálculo y presentación.

# **16. DURACION DEL MODULO:**

Tiempo total: 30 horas.

## **17. CONTENIDO FORMATIVO DEL MODULO:**

#### **17.1 Prácticas:**

4.1. Dados unos supuestos previos, calcular las retenciones de trabajo personal aplicando la normativa vigente del I.R.P.F.

4.2. Cumplimentación de impresos oficiales a través de diferentes supuestos prácticos.

4.3. Cumplimentación de impresos oficiales con herramienta informática.

#### **17.2 Contenidos relacionados con la profesionalidad:**

- 4.1. Rendimientos de trabajo. Descripción.<br>4.2. Cálculo de la retención:
	- Cálculo de la retención: Retribución anual. Situación familiar. Aplicación del porcentaje.
- 4.3. Porcentajes particulares.<br>4.4. Ingreso de retenciones:
- Ingreso de retenciones:
	- Obligaciones y responsabilidad de retenedor.
- 4.5. Declaraciones de retenciones:
	- Plazos de presentación, lugar y forma de pago.
- 4.6. Resumen anual de retenciones.<br>4.7. Certificados de retenciones de lo
- Certificados de retenciones de los trabajadores.

#### **14. DENOMINACION DEL MODULO 5:**

PRESTACIONES DE SEGURIDAD SOCIAL

# **15. OBJETIVO DEL MODULO.**

Conocer y calcular las diferentes prestaciones que ofrece el Sistema de Seguridad Social a los afiliados.

#### **16. DURACION DEL TIEMPO DOCENTE DEL MODULO.**

Tiempo total: 30 horas.

#### **17. CONTENIDO FORMATIVO DEL MODULO.**

#### **17.1 Prácticas:**

5.1. Realizar supuestos prácticos de confección de recibos de salarios con incidencias de bajas por I.T. en sus diversas contingencias.

5.2. Realizar supuestos prácticos con diferentes bases de cotización para analizar su influencia en cuanto a las prestaciones mínimas y máximas en desempleo.

5.3. Realizar supuestos prácticos con diferentes bases de cotización para analizar su influencia en cuanto a las pensiones mínimas y máximas en el resto de prestaciones de la Seguridad Social.

5.4. Consulta "on line" de los recursos disponibles de la Seguridad Social.

5.5. Calcular con herramientas informáticas el importe de las bajas por I.T.

#### **17.2Contenidos relacionados con la profesionalidad:**

- 5.1.Asistencia sanitaria.
- 5.2.Prestaciones farmacéuticas.
- 5.3. Incapacidad Temporal.
- 5.4. Maternidad y riesgo durante el embarazo.
- 5.5. Incapacidad Permanente.
- 5.6. Jubilación.
- 5.7.Protección por muerte y supervivencia.
- 5.8. Desempleo.
- 5.9. Manejo de aplicaciones informáticas para el cálculo de incidencias.

# **14. DENOMINACION DEL MODULO 6:**

## APLICACIÓN DE COSTES EN LA PEQUEÑA Y MEDIANA EMPRESA**.**

# **15. OBJETIVO DEL MODULO:**

Establecer y distinguir los diversos gastos que intervienen en el proceso productivo. Saber elegir el método adecuado de cálculo de costes para cada una de las situaciones según su repercusión en los resultados de la empresa, con especial atención al coste de recursos humanos.

# **16. DURACIÓN DEL TIEMPO DOCENTE DEL MÓDULO 1:**

Tiempo total: 55 horas.

#### **17. CONTENIDO FORMATIVO DEL MODULO 1:**

#### **17.1 Prácticas:**

- 6.1. Analizar los diversos elementos patrimoniales del Balance y Cuenta de Resultados.
- 6.2. Cálculo del coste del producto, precio de venta, margen y resultado.
- 6.3. Contabilización de estas operaciones en los ámbitos interno y externo.
- 6.4. Las fases en que se dividen el cálculo de costes.<br>6.5. Determinar los resultados interno y externo, con d
- Determinar los resultados interno y externo, con distintos criterios de aplicación de ingreso y de gasto.<br>6.6. Contabiliza
- 6.6. Contabilización del coste de personal en los ámbitos interno y externo.<br>6.7. Coste indirecto, amortización, depreciación, gastos exteriores.
- 6.7. Coste indirecto, amortización, depreciación, gastos exteriores.<br>6.8. Cálculo y contabilización del coste de los recursos financieros.
- Cálculo y contabilización del coste de los recursos financieros.
- 6.9. Cálculos en la producción conjunta.

#### **17.2 Contenidos relacionados con la profesionalidad:**

- 6.1. INTRODUCCIÓN A LA CONTABILIDAD ANALÍTICA
	- 6.1.1. Contabilidad analítica. Teoría del coste.
	- 6.1.2. Aspectos generales de la contabilidad analítica.
	- 6.1.3. Resultado externo e interno.

# 6.2. ANÁLISIS POR BLOQUES DE COSTES

- 6.2.1. Coste de personal.
- 6.2.2. Gastos de fabricación.
- 6.2.3. Diferencias de inventario.